# **СОДЕРЖАНИЕ**

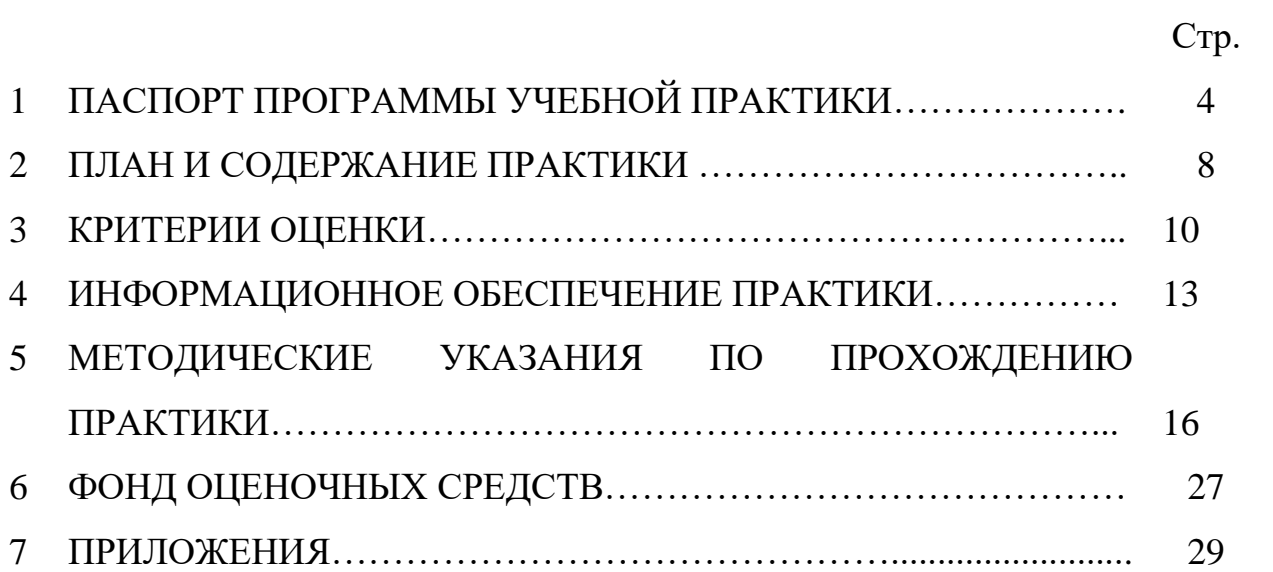

## **1 ПАСПОРТ ПРОГРАММЫ УЧЕБНОЙ ПРАКТИКИ ПМ.01 ХУДОЖЕСТВЕННОЕ ПРОЕКТИРОВАНИЕ ШВЕЙНЫХ ИЗДЕЛИЙ**

**1.1 Область применения программы учебной практики:**  Программа учебной практики по профессиональному модулю ПМ.01 Художественное проектирование швейных изделий является частью основной профессиональной образовательной программы в соответствии с ФГОС СПО по специальности 29.02.10 Конструирование, моделирование и технология изготовления изделий легкойпромышленности (по видам) в части освоения квалификации: технолог- конструктор и вида деятельности (ВД): Художественное проектирование швейных изделий (по выбору).

## **1.2 Цели практики**

Учебная практика направлена на формирование у обучающихся умений, приобретение первоначального практического опыта и реализуется в рамках профессионального модуля ОПОП по видам деятельности, для последующего освоения ими общих и профессиональных компетенций по специальности 29.02.10 Конструирование, моделирование и технология изготовления изделий легкойпромышленности (по видам).

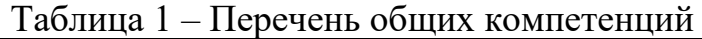

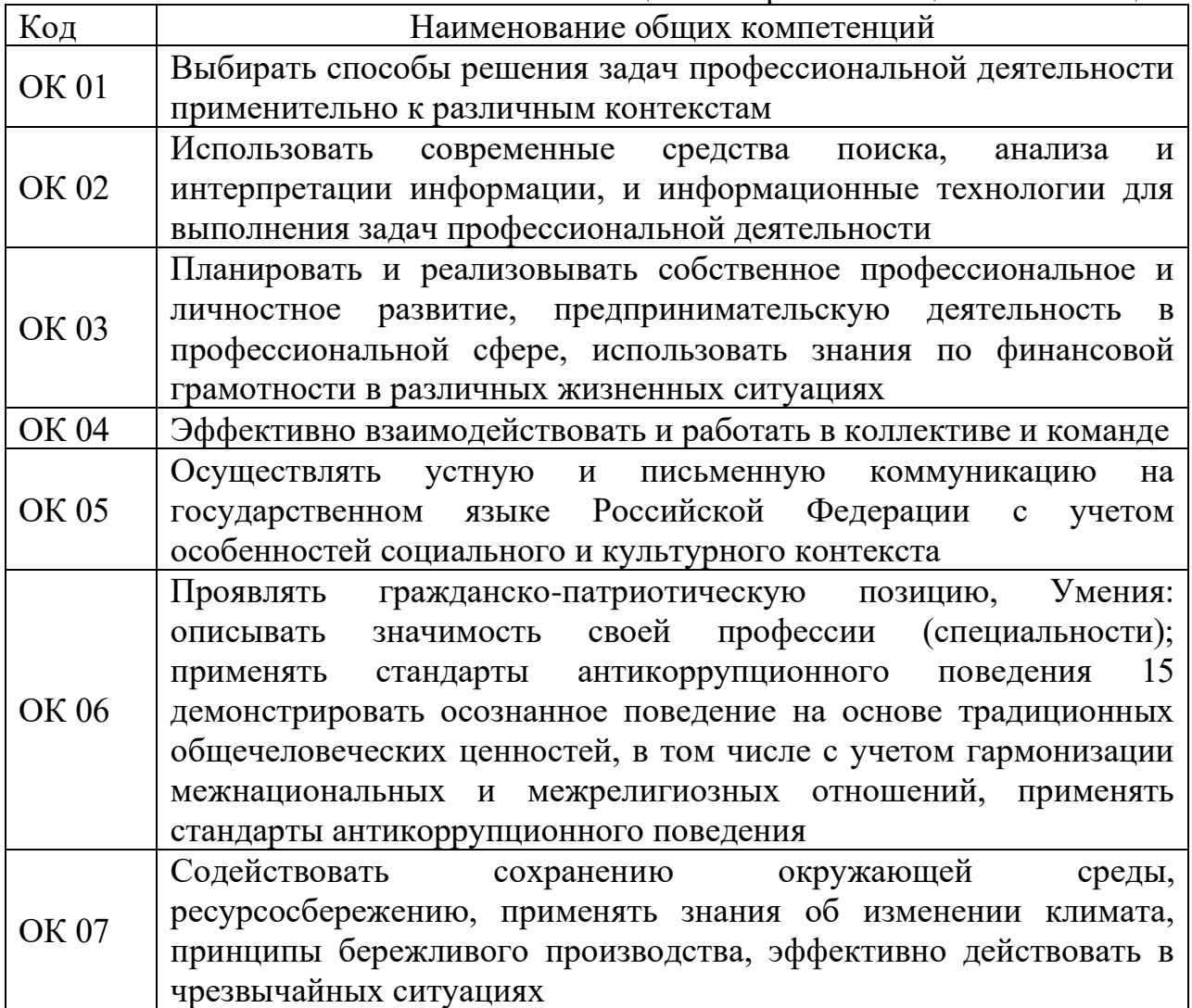

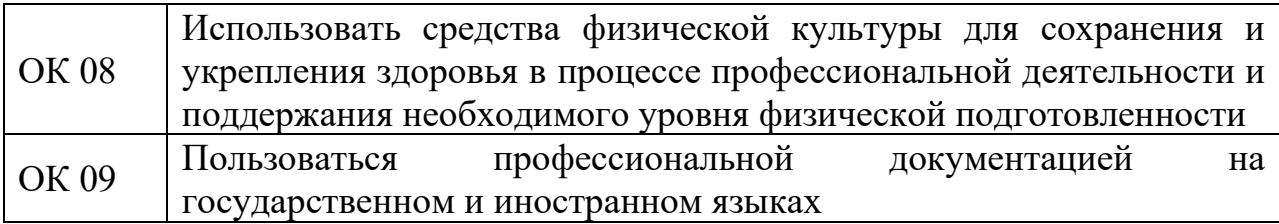

Таблица 2 – Перечень профессиональных компетенций

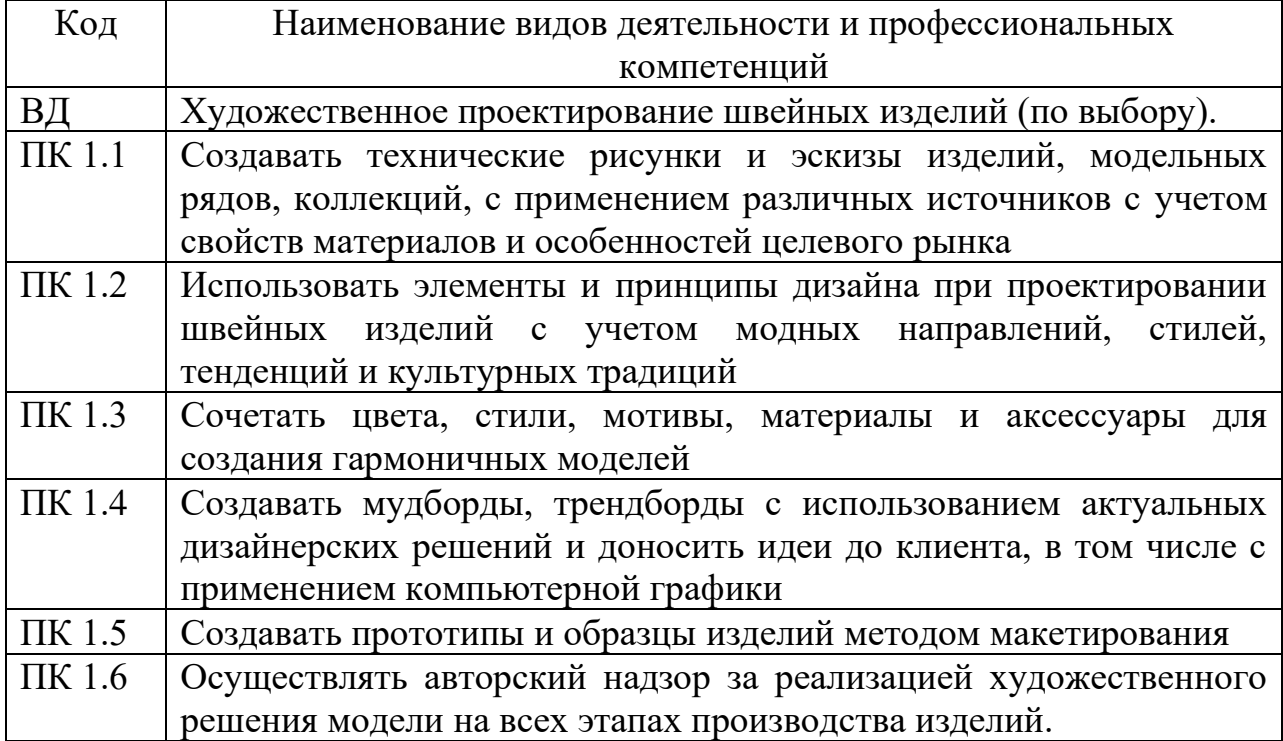

# **1.3 Требования к результатам практики**

Результатом освоения программы учебной практики является:

Таблица 3 – Результаты освоения программы учебной практики

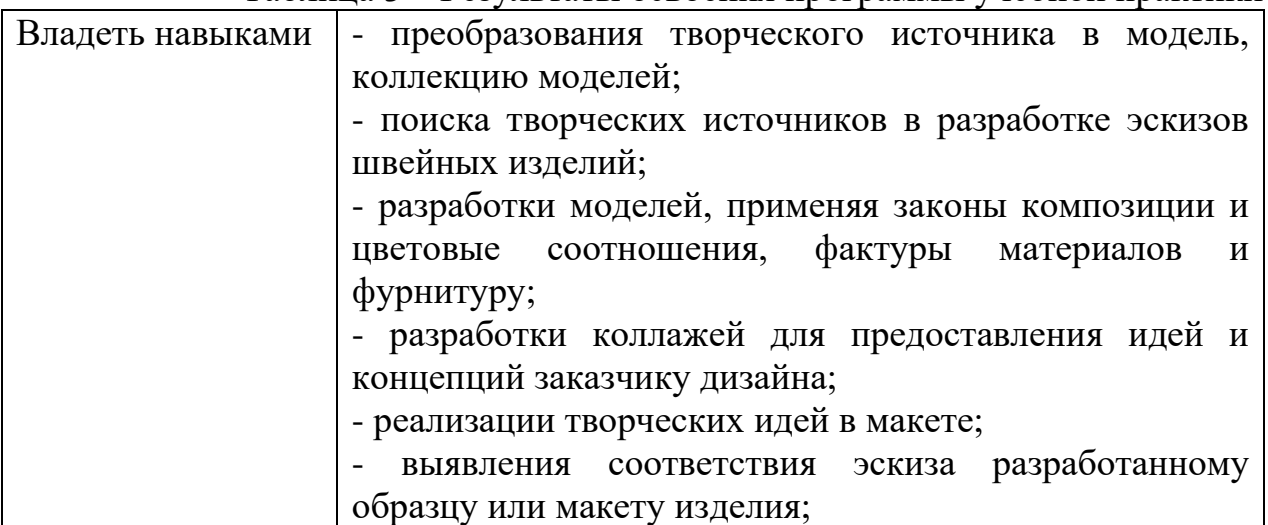

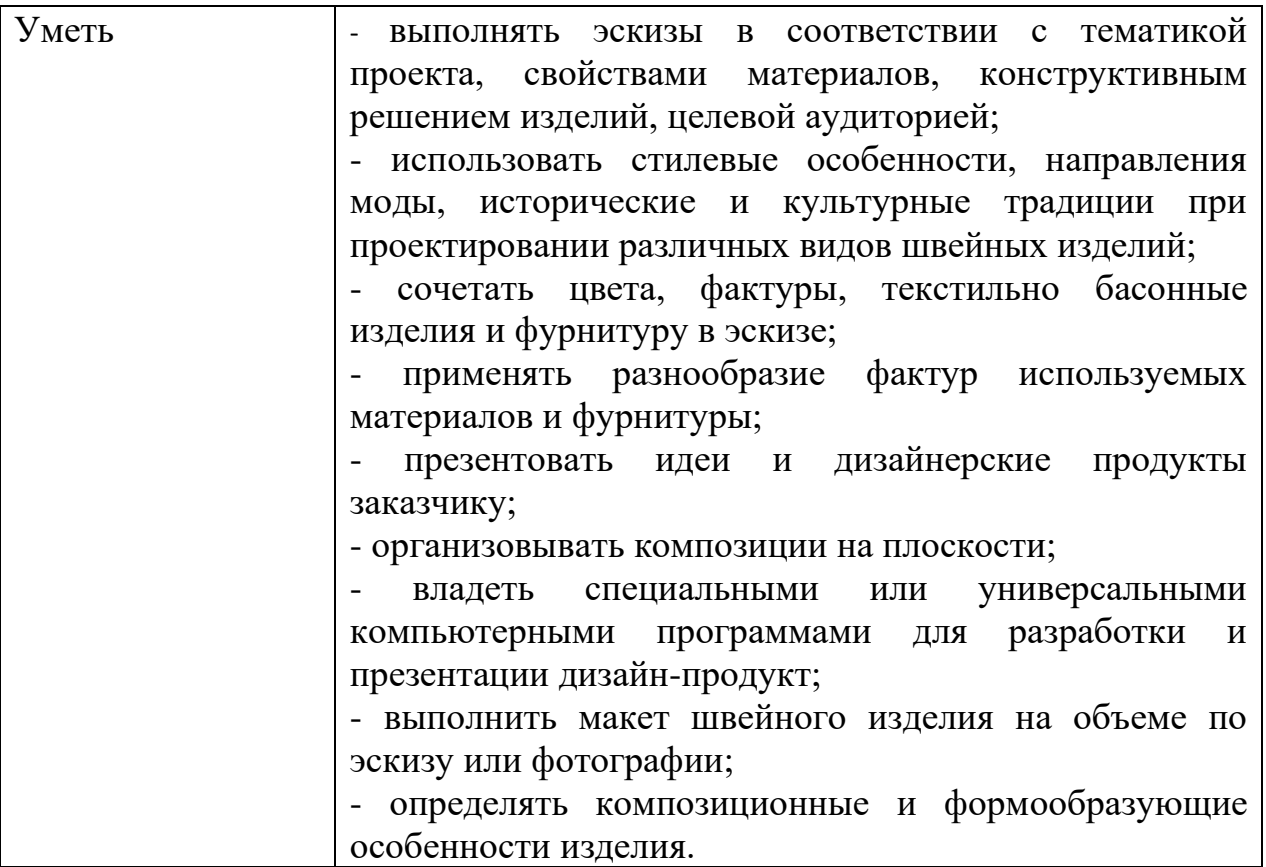

#### **1.4 Формы контроля**

По учебной практике предусмотрен контроль в форме дифференцированного зачета, при условии;

- наличия оценки уровня освоения компетенций в аттестационном листе;

- наличия положительной характеристики на обучающегося по освоению общих и профессиональных компетенций в период прохождения практики (при наличии);

- полноты и своевременности представления дневника практики и отчета о практике в соответствии с заданием на практику.

Результаты прохождения практики обучающимися, учитываются при промежуточной аттестации по профессиональному модулю.

### **1.5 Количество часов на освоение программы учебной практики** Учебная практика рассчитана на 36 часов.

## **1.6 Условия организации учебной практики**

Учебная практика проводится преподавателем профессионального цикла. Программа учебной практики профессионального модуля ПМ.01 Художественное проектирование швейных изделий проводится на базе ГБПОУ КТИНЗ.

Учебная практика проводится в форме рассмотрения проблемных вопросов и заданий, решения ситуативных задач и практических заданий, оформленных в рабочей тетради. Обучающиеся при прохождении учебной практики обязаны полностью выполнять задания, предусмотренные программой практики.

Для реализации программы учебной практики профессионального модуля ПМ.01 Художественное проектирование швейных изделий предусмотрены следующие специальные помещения: учебный кабинет.

Оборудование учебного кабинета и рабочих мест учебного кабинета:

- − рабочее место преподавателя (стул и стол преподавателя);
- − доска «Магнитно-меловая»;
- − комплект учебно-методической документации;

Технические средства обучения:

- − персональный компьютер;
- − проектор;
- − МФУ.

Для успешного освоения учебной практики профессионального модуля ПМ.01 Художественное проектирование швейных изделий каждый студент обеспечивается учебно-методическими материалами.

## **2. ПЛАН И СОДЕРЖАНИЕ УЧЕБНОЙ ПРАКТИКИ ПРОФЕССИОНАЛЬНОГО МОДУЛЯ ПМ.01 ХУДОЖЕСТВЕННОЕ ПРОЕКТИРОВАНИЕ ШВЕЙНЫХ ИЗДЕЛИЙ**

| $N_2$                                       | Виды работ                                                                                                    | Содержание практики                                                                                                    | Объём  |
|---------------------------------------------|----------------------------------------------------------------------------------------------------|----------------------------------------------------------------------------------------------------|--------|
|                                             |                                                                                                    |                                                                                                    |        |
|                                             |                                                                                                    | 3                                                                                                    | 4      |
| Тема 1 Одежда. Костюм. Дизайн               |                                                                                                    |                                                                                                    | 6      |
| 1                                           | Организация рабочего<br>места;<br>Использование приема<br>оказания первой помощи,<br>метолы и защиты в<br>условиях чрезвычайных<br>ситуаций         | Выполнение правил пожарной<br>И<br>производственной безопасности в сфере<br>профессиональной<br>деятельности;<br>Ознакомление студентов с материальной<br>культурой народов России.                                                                                                    | 6      |
| Тема 2 Закономерности композиции костюма    |                                                                                                    |                                                                                                    | 12     |
| $\overline{2}$                              | предложений<br>при  <br>разработке проектной<br>идеи, основанной на<br>концептуальном,<br>творческом подходе<br>K<br>решению дизайнерской<br>задачи | Способность обоснования   Изучение многообразия форм одежды, ее<br>конструктивного строя, а также освоение<br>методики художественного анализа<br>И<br>принципов организации костюма<br>Решение образно -<br>эстетической<br>выразительности эскиза<br>$\,$ M $\,$<br>создание<br>композиции современного костюма<br>на<br>абстрагирования характерных<br>основе<br>особенностей источника творчества | 6<br>6 |
| Тема 3 Цвет в художественном проектировании |                                                                                                    |                                                                                                    | 12     |
| 3                                           | Решение<br>ситуаций при расчете с<br>клиентами;                                                                                                    | различных   Выполнять макетирование и моделирование<br>работать с<br>цветом<br>И<br>цветовыми<br>композициями                                                                                                    | 6      |
|                                             | Владения техникой,<br>которой<br>помощью<br>осуществляется расчет.                                                                                  | с Выявление характерных особенностей<br>цветовой гаммы костюма.<br>Демонстрация знаний основ композиции в                                                                                                    | 6      |

Таблица 4– План и содержание учебной практики

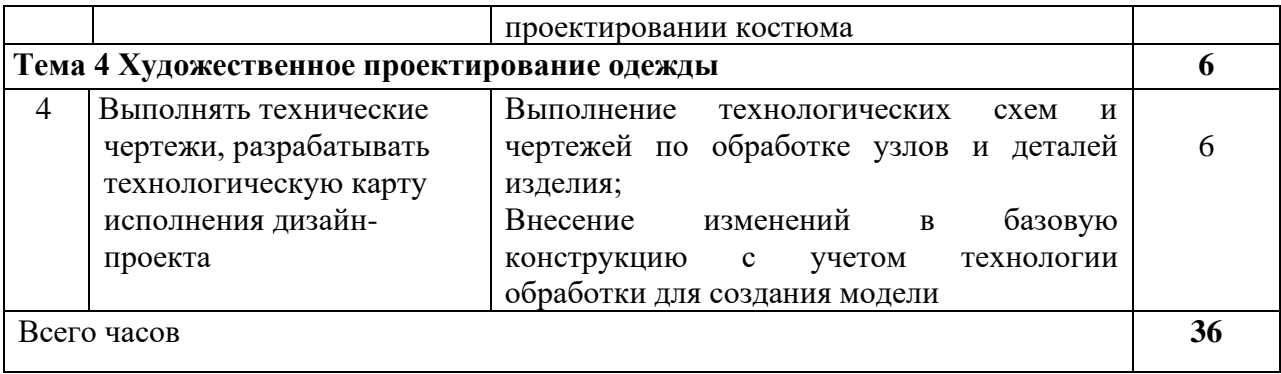

#### **3. КРИТЕРИИ ОЦЕНКИ**

По результатам учебной практики обучающиеся сдают дифференцированный зачет.

Требования к дифференцированному зачету по учебной практике: дифференцированный зачет по учебной практике выставляется с учетом результатов выполнения заданий и их отражения в отчете по учебной практике.

Дифференцированный зачет (с оценкой) по учебной практике выставляется на основании следующих критериев:

− систематичность работы обучающегося в период прохождения учебной практики с руководителем;

− адекватное оперирование и применение на практике имеющихся теоретических знаний;

− самостоятельность проведения основных форм и видов практической деятельности, предусмотренных программой учебной практики;

− качество и профессионализм выполнения заданий;

− содержание и качество оформляемой отчетной документации;

− своевременность представляемой отчетной документации;

− положительный отзыв руководителя практики об обучающемся.

Оценка «отлично» выставляется при выполнении всех вышеперечисленных критериев.

Оценка «хорошо» выставляется при нарушении сроков сдачи отчетной документации без уважительной причины не более чем на 1 день и/или при небрежном оформлении документации (с сохранением профессионального уровня выполнения видов работ, предусмотренной практикой).

Оценка «хорошо» выставляется также при наличии в отчетной документации негрубых ошибок и недочетов, свидетельствующих о некотором снижении уровня профессионализма выполнения заданий.

Оценка «удовлетворительно» выставляется при сдаче отчетной документации позднее указанного срока более чем на неделю без уважительной причины, при общей правильности документации и высоком качестве оформления. Оценка «удовлетворительно» может быть выставлена, если отчетная документация сдана в положенный срок, но в ней отсутствует какой-либо документ, что свидетельствует о невыполнении одного из видов деятельности, указанного в программе без его адекватной замены. Оценка

«удовлетворительно» может быть выставлена также в случае несистематичности работы студента на базе практики, т.е. при его неорганизованности и сниженной ответственности при выполнении тех или иных видов деятельности. Оценка «удовлетворительно» выставляется при наличии в отчетной документации ошибок, указывающих на низкий уровень профессиональности заключений и рекомендаций, изложенных обучающимся.

Оценка «неудовлетворительно» выставляется, если отчетная документация не сдана в течение десяти дней со дня установленного срока, если выполнена на низком, непрофессиональном уровне. Оценка «неудовлетворительно» ставится также в случае неорганизованности и низкой ответственности обучающегося – практиканта при выполнении тех или иных видов деятельности.

Контроль и оценка результатов прохождения учебной практики осуществляется руководителем практики в процессе её проведения, самостоятельного выполнения обучающимися индивидуальных заданий.

| Код и наименование<br>профессиональных иобщих<br>компетенций,<br>формируемых в рамках<br>модуля <sup>1</sup>                                                                                                  | Основные показатели<br>оценки результата                                                                                                    | Формы и методы<br>контроля и оценки                                                                                                    |
|----------------------------------------------------------------------------------------------------|----------------------------------------------------------------------------------------------------|----------------------------------------------------------------------------------------------------|
| ПК 1.1. Создавать<br>технические рисунки и<br>эскизы изделий,<br>модельных рядов,<br>коллекций, с<br>применением<br>различных источниковс<br>учетом свойств<br>материалов и<br>особенностей целевого<br>рынка | - новизна, стилевая<br>выразительность и<br>оригинальность модели;<br>- придание объема<br>предметупутѐм<br>нанесения теней                                                                                                    | выполнение практических работ;<br>защита презентаций, по<br>результатам экспозиций<br>работстудентов;<br>выполнение различных<br>видовработ на учебной и<br>производственной практике;<br>промежуточная аттестация<br>по модулю |
| ПК 1.2. Использовать<br>элементы и принципы<br>дизайна при<br>проектировании<br>швейных изделий с<br>учетом модных<br>направлений, стилей,<br>тенденций и<br>культурных традиций                              | - соответствие изделия<br>моде, стилю, тенденциям<br>и культурным<br>традициям по силуэту,<br>пропорциям, форме<br>деталей, цвету,<br>основным и отделочным<br>материалам;<br>- правильность<br>выполнениярисунка<br>швейного изделия<br>заданной конструкции. | выполнение практических работ;<br>защита презентаций, по<br>результатам экспозиций<br>работстудентов;<br>выполнение различных<br>видовработ на учебной и<br>производственной практике;<br>промежуточная аттестация<br>по модулю |
| ПК 1.3. Сочетать цвета,<br>стили, мотивы,                                                                                                    | - целостность<br>композиционного                                                                                                    | выполнение практических работ;<br>защита презентаций, по                                                                                                    |

Таблица 5 – Контроль и оценка результатов учебной практики

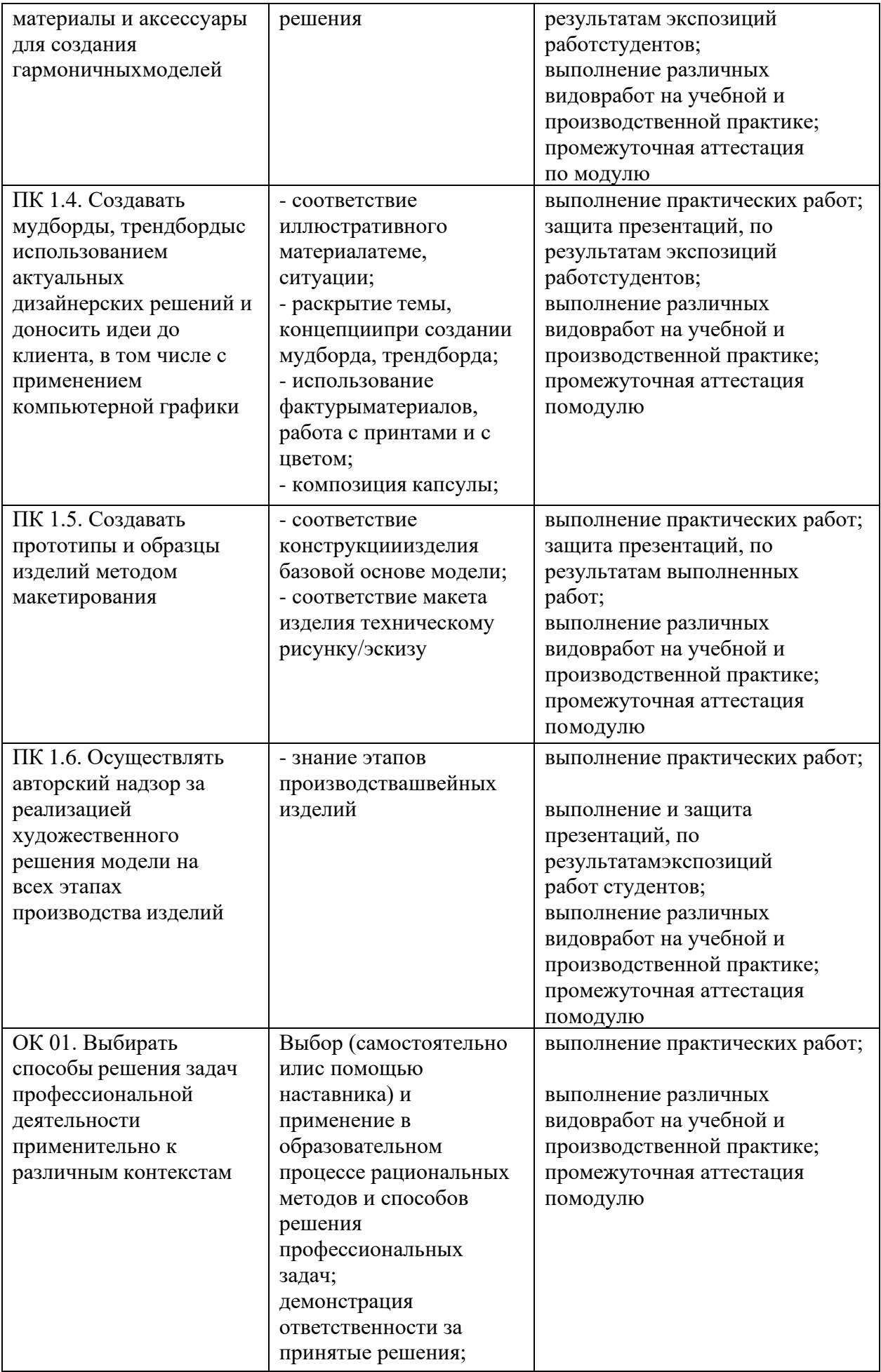

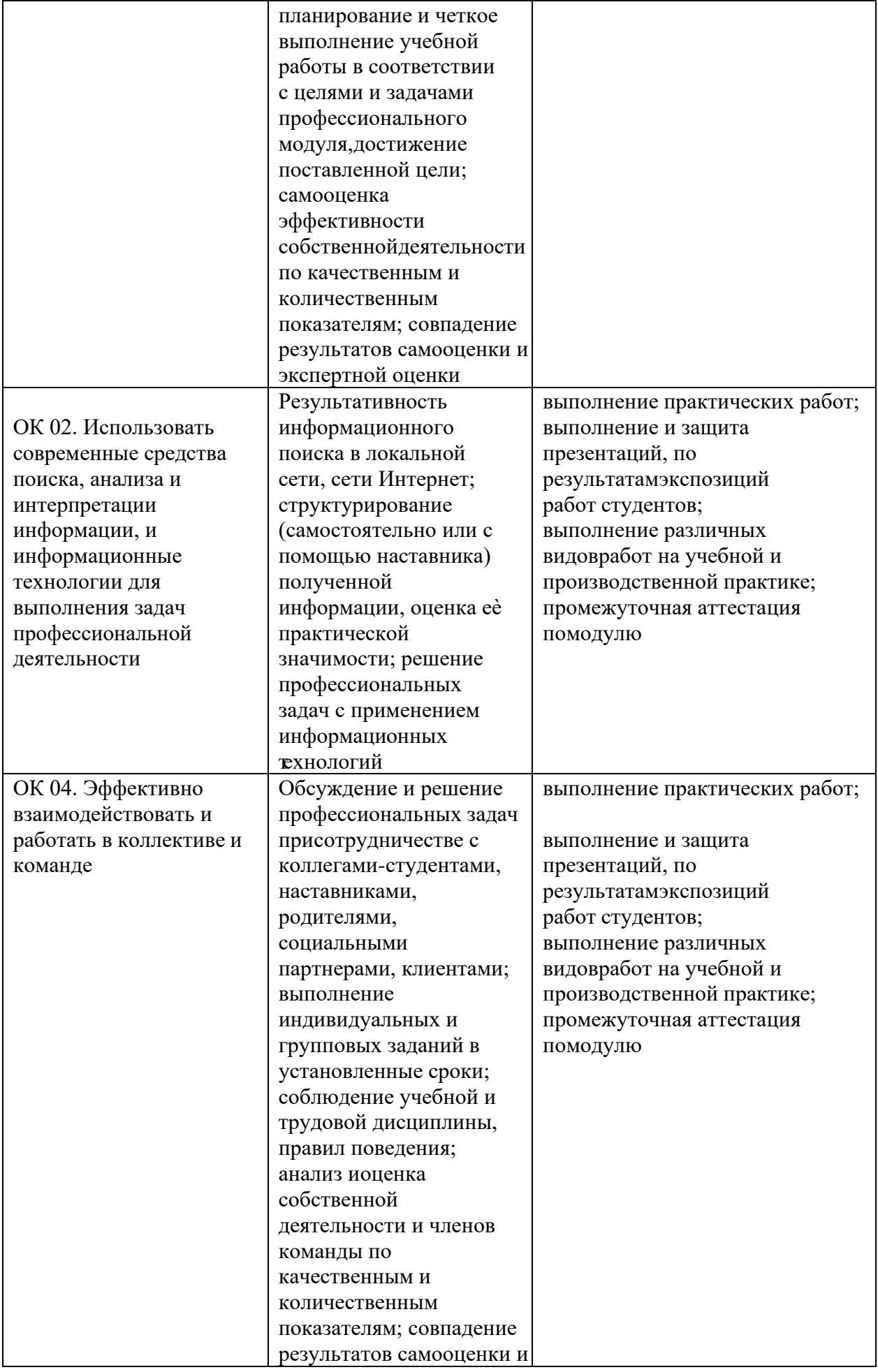

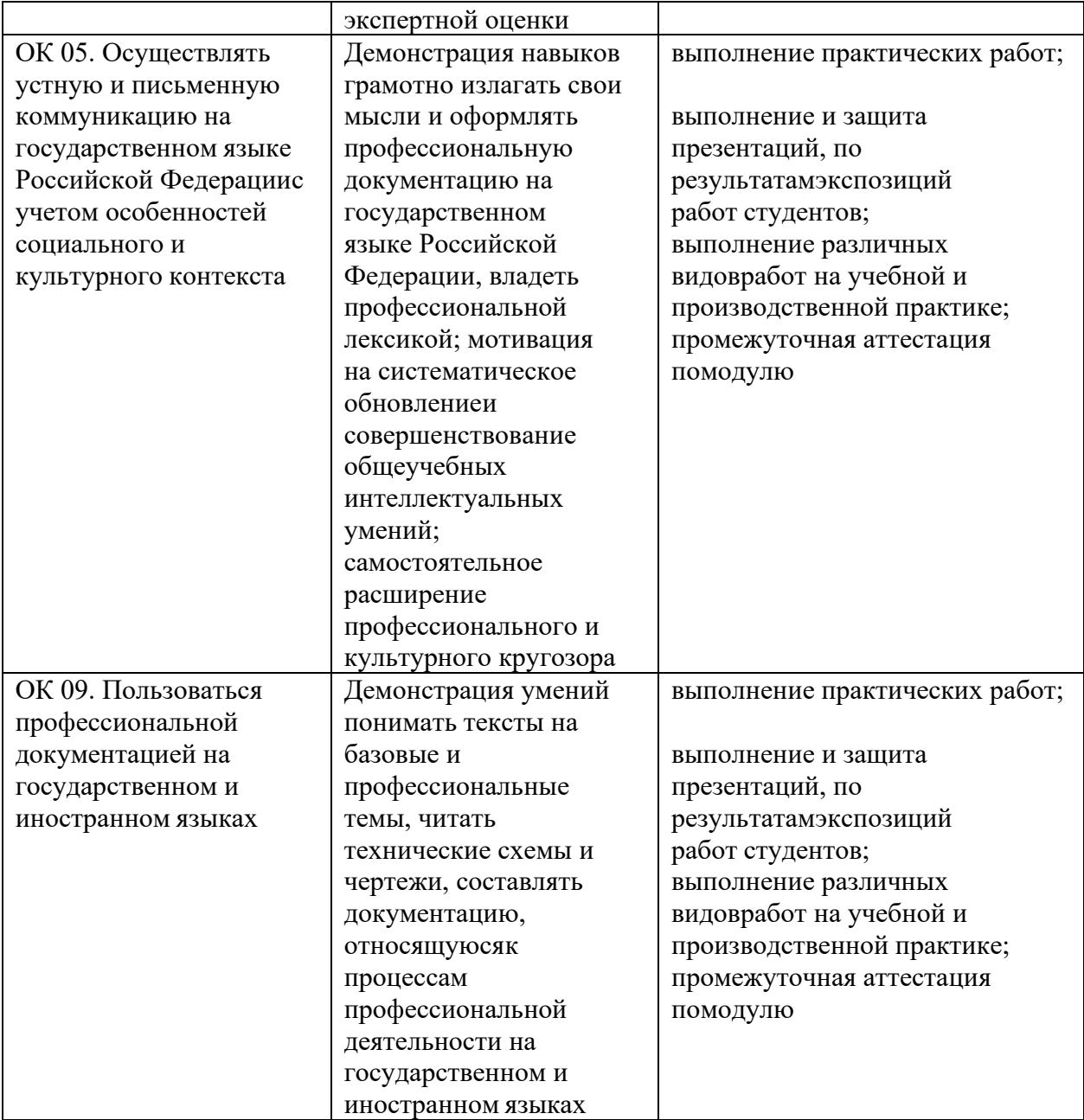

## **4. ИНФОРМАЦИОННОЕ ОБЕСПЕЧЕНИЕ УЧЕБНОЙ ПРАКТИКИ ПРОФЕССИОНАЛЬНОГО МОДУЛЯ ПМ.01 ХУДОЖЕСТВЕННОЕ ПРОЕКТИРОВАНИЕ ШВЕЙНЫХ ИЗДЕЛИЙ**

#### Основные источники:

1. Композиция костюма: учебное пособие для среднего профессионального образования / В. В. Ермилова, Д. Ю. Ермилова, Н. Б. Ляхова, С. А. Попов. — 3-е изд., испр. и доп. — Москва : Издательство Юрайт, 2019. — 449 с. — (Профессиональное образование). — ISBN 978-5- 534- 09851-8. — Текст : электронный // ЭБС Юрайт [сайт]. — URL: [https://biblio-](https://biblio-online.ru/bcode/441228) [online.ru/bcode/441228](https://biblio-online.ru/bcode/441228)

2. Кузьмичев, В. Е. Конструирование швейных изделий: системное проектирование : учебное пособие для среднего профессионального образования / В. Е. Кузьмичев, Н. И. Ахмедулова, Л.П. Юдина ; под научной редакцией В. Е. Кузьмичева. — 3-е изд., испр. и доп. — Москва : Издательство Юрайт, 2019. — 392 с. — (Профессиональное образование). — ISBN 978-5-534- 08530-3. — Текст : электронный // ЭБС Юрайт [сайт]. — URL: [https://biblio-](https://biblio-online.ru/bcode/441685 5) [online.ru/bcode/441685](https://biblio-online.ru/bcode/441685 5)

3. Кузьмичев, В. Е. Конструирование швейных изделий : учебное пособие для среднего профессионального образования / В. Е. Кузьмичев, Н. И. Ахмедулова, Л. П. Юдина. — 3-е изд., испр. и доп. — Москва : Издательство Юрайт, 2019. — 543 с. — (Профессиональное образование). — ISBN 978-5-534-06517-6. — Текст : электронный // ЭБС Юрайт [сайт]. — URL: <https://biblio-online.ru/bcode/428710>

Дополнительные источники:

1. Амирова, Э.К. Конструирование швейных изделий: учебник [Текст]/ Э.К. Амирова.- 9-еизд., стер.- М.: Академия, 2015.- 432 с. 2. Флеринская, Э.Б. История стилей в костюме: Учебник [Текст] / Э.Б.Флеринская - изд. 1-е –М.: Академия, 2015.-272 с.

#### Интернет-ресурсы

1 Официальный сайт Центрального научно-исследовательского института швейнойпромышленности. -[электронный ресурс ] [http://www.cniishp.ru](http://www.cniishp.ru/)

2 Официальный сайт компании ООО «Элеандр» и Научно-технического центра дизайна итехнологии при Московском Государственном Университете Дизайна и Технологий.- [электронный ресурс ] [http://www.eleandr.ru](http://www.eleandr.ru/)

3 Информационный сайт, представляющий статьи из различных номеров InterModa.Ru, сгруппированные по тематическим признакам.- [электронный ресурс ] [http://www.intermoda.ru4](http://www.intermoda.ru/) Сайт с наименованием «Информационный центр легкой промышленности» .-[электронный ресурс ] [http://www.legprominfo.ru](http://www.legprominfo.ru/)

## **5.МЕТОДИЧЕСКИЕ УКАЗАНИЯ ПО ПРОХОЖДЕНИЮ УЧЕБНОЙ ПРАКТИКИ**

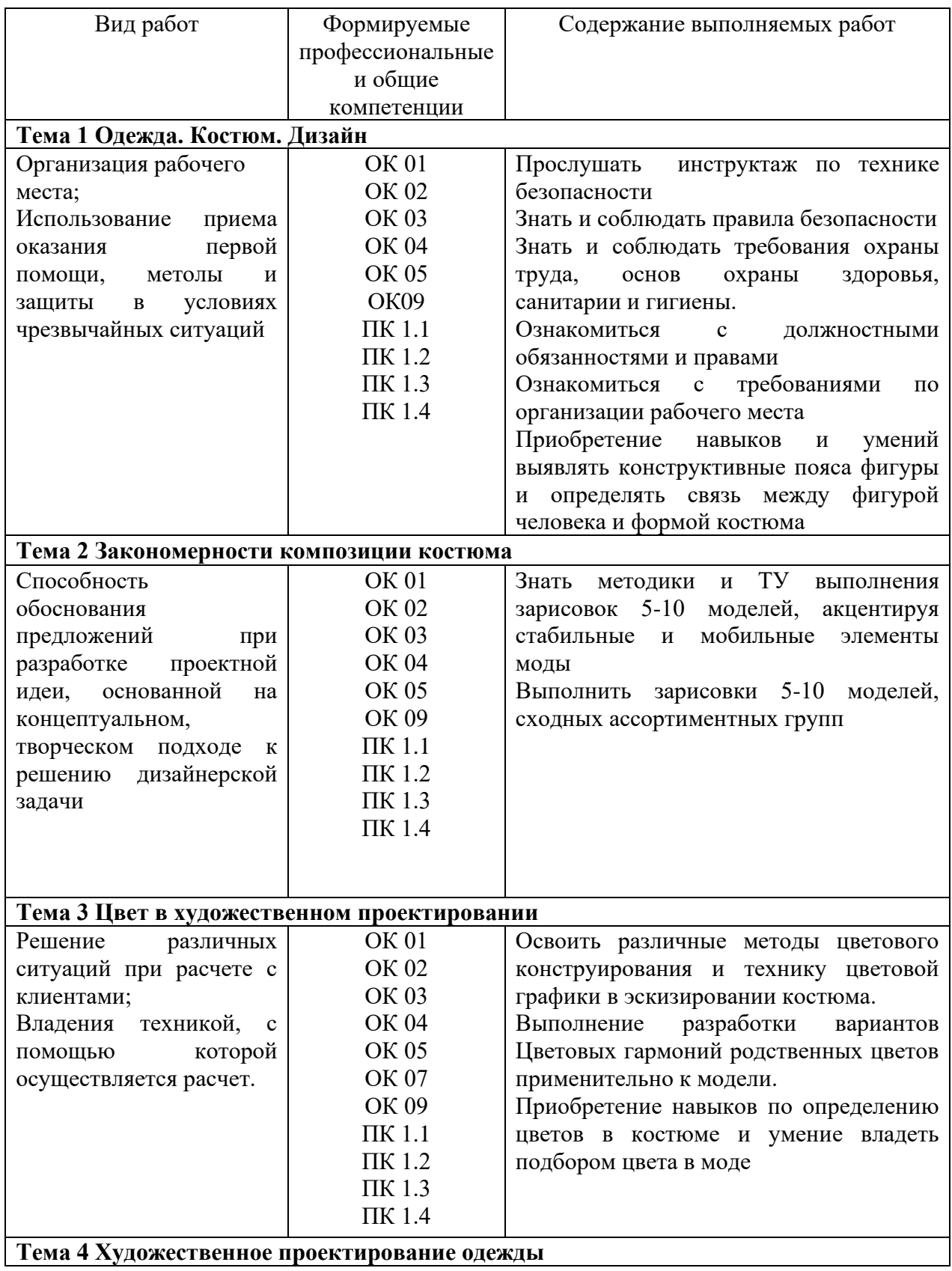

## **5.1 Содержание учебной практики**

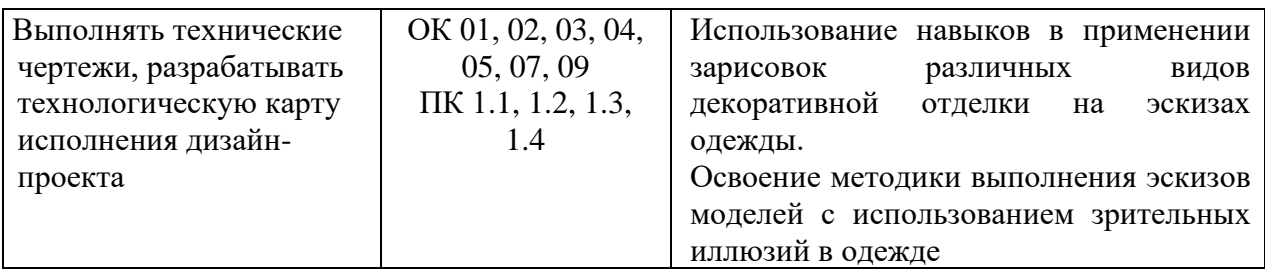

## **5.2 Требования к оформлению отчета 5.2.1 Содержание отчёта учебной практики**

Отчет по учебной практике представляет собой комплект материалов, включающий в себя документы на прохождение практики; материалы, подготовленные практикантом и подтверждающие выполнение заданий по учебной практике в рабочей тетради.

Все необходимые материалы по практике комплектуются студентом в папку-скоросшиватель в следующем порядке:

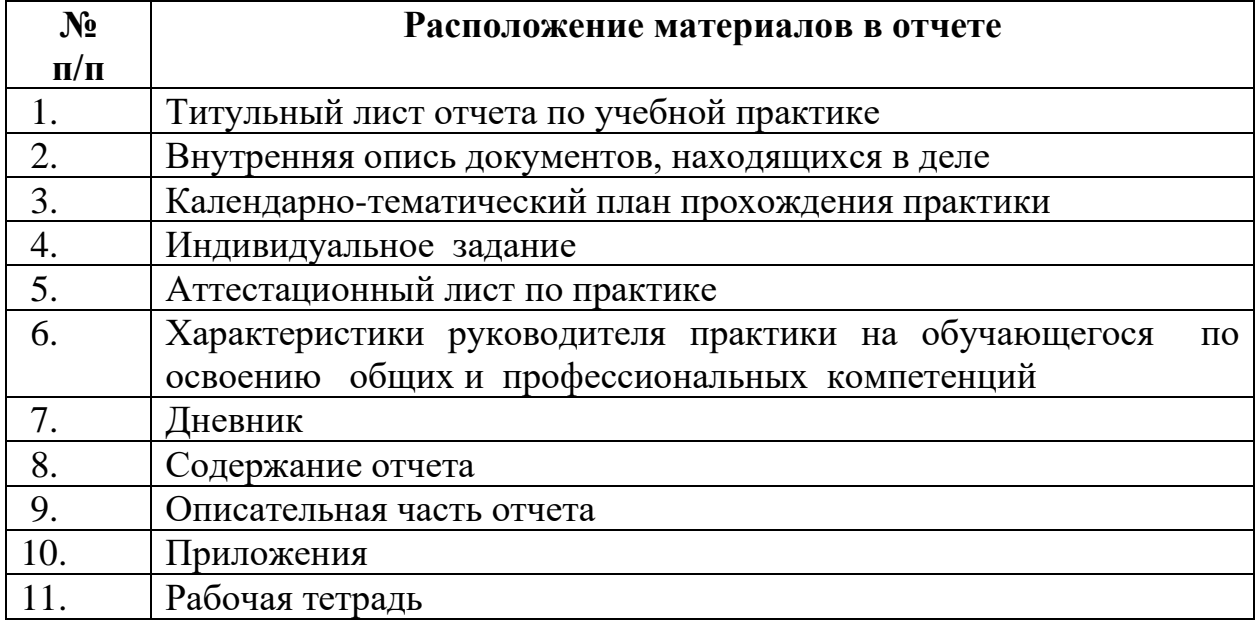

## **Структура отчета по учебной практике по ПМ.01 Художественное проектирование швейных изделий**

Отчет об учебной практике составляется индивидуально каждым обучающимся и должен отражать его деятельность в период практики.

Отчет составляется по основным разделам программы в печатном виде. Изложение отчета должно носить не повествовательный характер, а основываться на аналитических материалах с обязательной оценкой изученного практического опыта, выводами и предложениями по совершенствованию деятельности профессии горничной.

Общими требованиями к отчету являются: целевая направленность, логичное, аргументированное и ясное изложение материала, полнота освещения вопросов, предусмотренных программой практики, доказательность выводов, грамотность оформления, наличие схем, диаграмм,

графиков и таблиц.

Объем отчета – 10-15 страниц. Список документов, нормативных и инструктивных материалов и литературы в основной объем отчета не включаются.

Текст отчета по практике должен быть набран на персональном компьютере и распечатан на принтере, шрифт 14 пт**.** (TimesNewRoman), с межстрочным интервалом  $-1.5$ . Требования к полям: левое  $-30$  мм, правое  $-10$  мм, верхнее  $-20$  мм, нижнее  $-20$  мм.

Абзацный отступ составляет 1,25 см. Текст выравнивается по ширине. Оригинал отчета по практике печатается на одной стороне листа белой односортной бумаги формата А4 (размером 210х297 мм).

Текст печатается в текстовом редакторе Microsoft Word for Windows Тип шрифта: TimesNewRoman. Для основного текста размер 14 п. т., обычный.

**Заголовки**

Для заголовков разделов размер шрифта 16 п. т. полужирный, буквы строчные. Заголовки разделов выравнивают по центру без абзацного отступа.

Шрифт заголовков подразделов - размер 14 п. т. полужирный, выравниваются по центру без абзацного отступа. В конце заголовков точки не ставятся.

Текст заголовков, состоящих из нескольких строк, набирается с межстрочным интервалом – 1,5. Если заголовок состоит из двух предложений, то их разделяют точкой.

Между названием раздела и подраздела, а также между подразделом и текстом имеется одна свободная строка с межстрочным 1,5 интервалом.

Между текстом и следующим подразделом имеется две свободные строки с межстрочным 1,5 интервалом.

В тексте ничего не подчеркивается, курсивом не выделяется.

В оглавлении и по тексту заголовки глав и параграфов нумеруются арабскими цифрами.

Заголовки разделов отчета не нумеруются. Каждый заголовок должен состоять только из одного предложения. Оформление: шрифт16 п. т., TimesNewRoman, полужирный, буквы строчные. Данные заголовки также выравниваются по центру без абзацного отступа.

страницы текста нумеруются, номер страницы ставится арабскими цифрами в правой нижней части листа без точки.

Страницы, которые не нумеруются:

− титульный лист;

- − лист задания;
- − календарный план;
- − содержание.

Реальная нумерация начинается с раздела «введение».

Затем далее располагаются: разделы, заключение, список использованных источников, приложения.

Каждый раздел начинается с новой страницы.Подразделы начинать с новой страницы не целесообразно.

#### **Перечисления.**

В тексте отчета могут быть приведены перечисления. Перечисления выделяют в тексте абзацным отступом, который используют только в первой строке. Перед каждой позицией перечисления ставят тире «–». Если необходимо в тексте отчета по практике сослаться на одно или несколько перечислений, то перед каждой позицией вместо тире ставят строчную букву, приводимую в алфавитном порядке, а после нее − скобку.

Для дальнейшей детализации перечисления используют арабские цифры, после которых ставят скобку, приводя их со смещением вправо на два знака относительно перечислений, обозначенных буквами.

Допускается вместо тире приводить арабские цифры (со скобкой или без скобки), а для дальнейшей детализации использовать строчные буквы русского или латинского алфавитов в алфавитном порядке (со скобкой или без скобки) после них.

#### **Формулы**

Формулы, содержащиеся в отчете по практике, располагают на отдельных строках, выравнивают по центру и нумеруют сквозной нумерацией арабскими цифрами, которые записывают на уровне формулы справа в круглых скобках. Непосредственно под формулой приводится расшифровка символов и числовых коэффициентов, если они не были пояснены в тексте. В этом случае сразу после формулы (до ее номера) ставится запятая, а первая строка расшифровки (выравнивание по левому краю) начинается словом «где» без двоеточия после него. Все позиции перечисления при расшифровке делаются с абзацным отступом с межстрочным интервалом - 1. Выше и ниже каждой формулы, а также после расшифровки должно быть оставлено не менее одной свободной строки (с межстрочным интервалом  $-1,5$ ).

Ссылки на источники по формулам необходимо делать только по тексту. На строках, где расположены формулы и расшифровки, ссылки размещать не следует.

Пояснения каждого символа приводят с новой строки в той последовательности, в которой эти символы приведены в формуле. Первую строку пояснения начинают со слова «где».

При приведении цифрового материала должны использоваться только арабские цифры, за исключением общепринятой нумерации кварталов, полугодий, которые обозначаются римскими цифрами. Римские цифры и даты, обозначаемые арабскими цифрами, не должны сопровождаться падежными окончаниями. Количественные числительные в тексте пишутся также без падежных окончаний. Если в тексте необходимо привести ряд величин одной и той же размерности, то единица измерения указывается только после последнего числа.

#### **Знаки**

Такие знаки, как «№», «%» в тексте пишутся только словами: «номер», «процент» (…..денежные средства 0,87 процента).Математические знаки, такие как «+», «-», «=», «>» итак далее, используются только в формулах. В тексте их следует писать словами «плюс», «минус» и т.п.

Приведенные в основном тексте таблицы, рисунки и графики должны сопровождаться их анализом. Громоздкие таблицы, рисунки, графики и иные материалы обычно оформляются приложениями к отчету **и** располагаются после раздела «Список использованных источников». В тексте на них делают ссылки.

#### **Приложение**

Слово «Приложение» пишется по центру, сферху страницы, без обзацного отступа 16 шрифтом, TimesNewRoman. Приложение нумеруется латинскими буквами.

#### **Иллюстрация (рисунок)**

Иллюстрации по тексту отчета (рисунки, графики, диаграммы и др.) следует нумеровать арабскими цифрами сквозной нумерацией. Иллюстрации должны иметь наименования и пояснительные данные (подрисуночный текст). Надписи на иллюстрациях, наименования и подрисуночный текст выравниваются по центру.

В подрисуночном тексте применяют одинарный интервал между строк. После наименования рисунка точка не ставится. Выше и ниже каждой иллюстрации следует оставить не менее одной свободной строки (межстрочный интервал  $-1,5$ ).

#### **Ссылки на источники**

Ссылки на источники следует указывать порядковым номером, которым он определяется в труктурном разделе «Cписок использованных источников». Номер выделяют двумя квадратными скобками.

Пример:

Большинство российских предприятий чаще всего оценивают эффективность рекламной кампании по тому, как продается продукция, иностранные предприятия - путём проведения опросов, определяющих, кто, как часто и какую рекламу видел [11].

При ссылках на разделы, подразделы, приложения следует указывать их порядковый номер, например :

«............в разделе 3»

«........в приложении А».

Примерымогут быть приведены в тех случаях, когда они поясняют требования документа или способствуют более краткому их изложению.

Примеры размещают, нумеруют и оформляют так же, как и примечания.

Сокращения слов в тексте не допускаются за исключением особых случаев, приведенных в правилах библиографического описания. Например, допускаются следующие сокращения: то есть - т.е., итак далее - и т.д., и

тому подобное - и т.п., и другие - и др., год (годы) - г. (гг.), тысячи, миллионы, миллиарды - тыс., млн., млрд., рубли - руб., копейки - коп.

Разрешается применение узкоспециализированных сокращений сих детальной расшифровкой после первого упоминания.

Пример:

ОАО (открытое акционерное общество)

Не рекомендуется вводить собственные сокращения обозначений и терминов.

Если в работе приводится ряд числовых значений, имеющих одну и ту же единицу измерения, то ее указывают только в конце последнего числового значения.

Пример:125, 347 и 963 тыс. руб., или 14, 49 и 78%.

Единицы измерения обозначаются сокращенно.

Пример:центнер - ц, тонна - т, минута - мин, час - ч, километр - км, километр в час - км/ч и т.д.).

После таких сокращений точка не ставится. Денежные измерения обозначаются с точкой: коп., руб., млн. руб. и т.д.

#### **Приложения.**

Приложения оформляются как продолжение данной работы на последующих ее листах. В приложениях помещают материал, дополняющий содержание основного текста.

Приложениями могут быть, например: рисунки и таблицы большого формата, инструкции, анкеты, сводные анкеты, схемы, формы первичных документов, графический материал и т.д.

Каждое приложение следует начинать с новой страницы с указанием слова «Приложение Х» - 16 шрифтом, TimesNewRoman, без абзацного отступа слово, выравнивание «по центру», с первой прописной буквы отдельной строкой. Приложение должно иметь заголовок, который записывают полужирным шрифтом, размер 14, с первой прописной буквы отдельной строкой, выравнивание «по центру».

Приложения обозначают прописными буквами русского алфавита, начиная с А и т.д., (например: Приложение В). За исключением букв Ё, З, Й, О, Ч, Ь, Ы, Ъ. В случае полного использования букв русского алфавита допускается обозначать приложения арабскими цифрами.

Приложения должны иметь общую с остальной частью отчета сквозную нумерацию страниц.

#### **Список использованных источников**.

Список использованных источников составляет одну из существенных частей отчета.

Название печатается вверху по центру страницы, без абзацного отступа слово, выравнивание «по центру», с первой прописной буквы отдельной строкой, 16 шрифтом, TimesNewRoman, Включенные в такой список источники должны иметь отражение в тексте отчета по практике. Все источники располагаются в алфавитном порядке.

#### **Рабочая тетрадь**

Тетрадь по учебной практике должна иметь аккуратный внешний вид. Все задания в рабочей тетради обучающиеся должны выполнять с соблюдением следующих требований:

1. Писать разборчивым аккуратным почерком.

 2. Работу выполнять в заданной последовательности и в соответствии с методическими указаниями к конкретному заданию.

 3. После каждого задания обязательно должно быть решение и написаны соответствующие выводы.

 4. В обязательном порядке должны быть устранены все недочеты и замечания руководителя практики.

## **6. ФОНД ОЦЕНОЧНЫХ СРЕДСТВ**

Фонд оценочных средств по учебной практике ПМ.01 Организация и контроль текущей деятельности служб предприятий туризма и гостеприимствасостоит из заданий, которые необходимо выполнить в рабочей тетради.

Оценка качества подготовки студентов осуществляется в двух основных направлениях:

− оценка уровня освоения программы учебной практики;

− оценка сформированности общих и профессиональных компетенций обучающихся.

По окончании учебной практики студентом предоставляется:

− рабочая тетрадь, с выполненными заданиями;

− дневник по учебной практике;

− отчет по учебной практике.

Аттестация по итогам учебной практики ПМ.01 Организация и контроль текущей деятельности служб предприятий туризма и гостеприимства осуществляется после сдачи документов руководителю учебной практики и фактической защиты отчета, на основе оценки выполнения студентом программы учебной практики.

Критериями оценки являются: уровень теоретического осмысления студентами своей практической деятельности (её целей, задач, содержания); степень и качество приобретенных студентами практических умений и опыта, овладения профессиональными компетенциями.

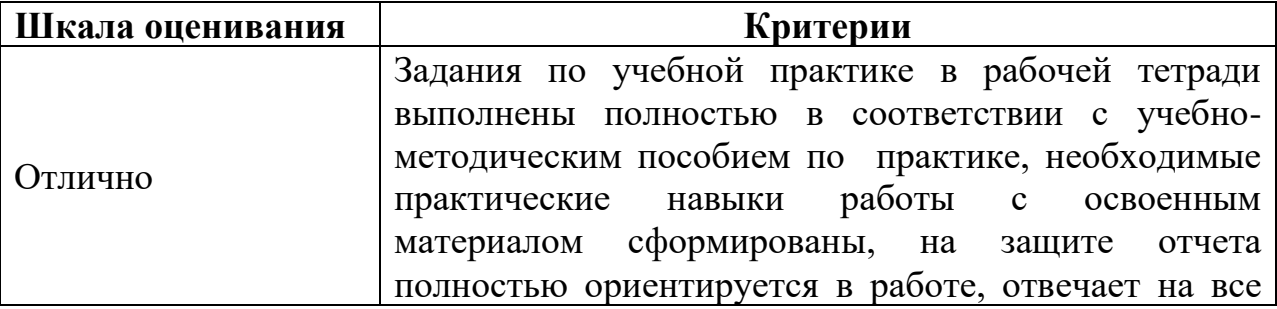

Критерии оценок заданий по учебной практике:

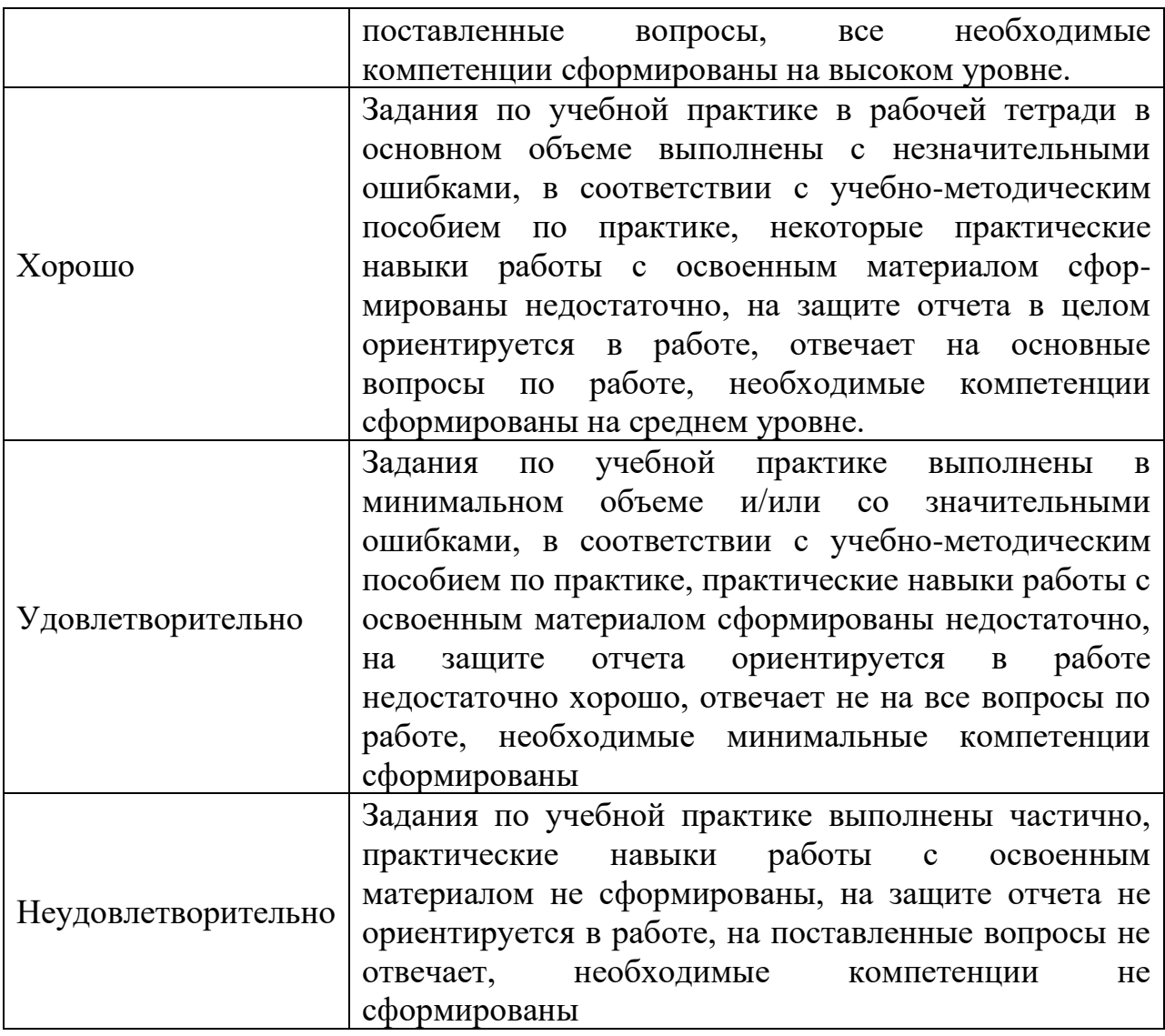

## **Государственное бюджетное профессиональное образовательное учреждение «Колледж традиционных искусств народов Забайкалья»**

#### **ЗАДАНИЕ**

## **на учебную практику**

Обучающемуся гр.  $N_2$ (№ группы, фамилия, имя, отчество обучающегося) Специальности 29.02.10 Конструирование, моделирование и технология изготовления изделий легкойпромышленности (по видам). Наименование практики: учебная практика по ПМ.01 Художественное проектирование швейных изделий Срок практики: Место прохождения практики: ИП «Буданимаева М.М.» Во время прохождения учебной практики необходимо выполнить следующие виды работ:

Руководитель учебной практики от образовательной организации

(полпись,  $\Phi$ .И.О.)

 $\left\langle \left\langle \frac{\cdot}{\cdot}\right\rangle \right\rangle$  20

## **Государственное бюджетное профессиональное образовательное учреждение «Колледж традиционных искусств народов Забайкалья»**

## **ДНЕВНИК**

## **учебной практики по ПМ.01 Художественное проектирование швейных изделий**

\_\_\_\_\_\_\_\_\_\_\_\_\_\_\_\_\_\_\_\_\_\_\_\_\_\_\_\_\_\_\_\_\_\_\_\_\_\_\_\_\_\_\_\_\_\_\_\_\_\_\_\_\_\_\_\_\_\_ Фамилия \_\_\_\_\_\_\_\_\_\_\_\_\_\_\_\_\_\_\_\_\_\_\_\_\_\_\_\_\_\_\_\_\_\_\_\_\_\_\_\_\_\_\_\_\_\_\_\_\_\_\_\_\_\_\_\_\_\_

Имя

\_\_\_\_\_\_\_\_\_\_\_\_\_\_\_\_\_\_\_\_\_\_\_\_\_\_\_\_\_\_\_\_\_\_\_\_\_\_\_\_\_\_\_\_\_\_\_\_\_\_\_\_\_\_\_\_\_\_ Отчество

Группа\_\_\_\_

Форма обучения: очная

Иволгинск , 202\_\_ год

## **СОДЕРЖАНИЕ**

1) Ежедневный учёт выполнения работ

2) Приложения<sup>1</sup>

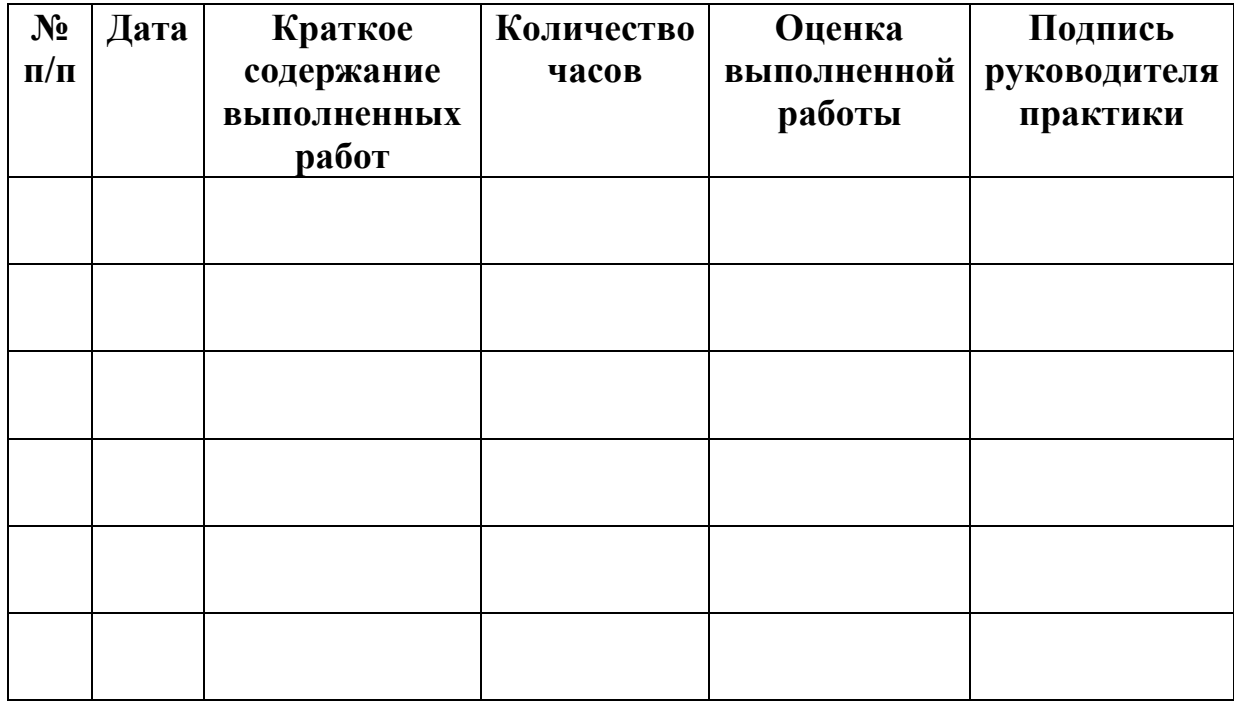

Выполнение работ, перечисленных в дневнике, с общей оценкой

\_\_\_\_\_\_\_\_\_\_\_\_\_\_\_\_\_\_\_\_\_\_\_\_\_\_\_\_\_\_\_\_\_\_\_\_\_\_\_\_\_\_\_\_\_\_\_\_\_\_\_\_\_\_\_\_\_\_\_\_\_\_\_\_\_\_ по учебной практике обучающегося, по пятибалльной системе, удостоверяю

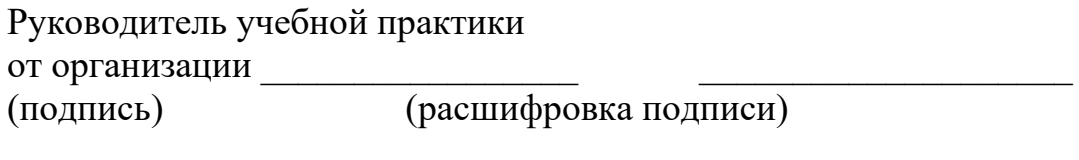

\_\_\_\_\_\_\_\_\_\_\_\_\_\_\_\_\_\_\_\_\_\_\_\_

М.П.  $\qquad \qquad \times \qquad \qquad \rightarrow$  20 г.

<sup>&</sup>lt;sup>1</sup> В качестве приложения к Дневнику практики обучающийся оформляет графические, аудио-, фото-, видео - материалы, подтверждающие практический опыт, полученный на практике).

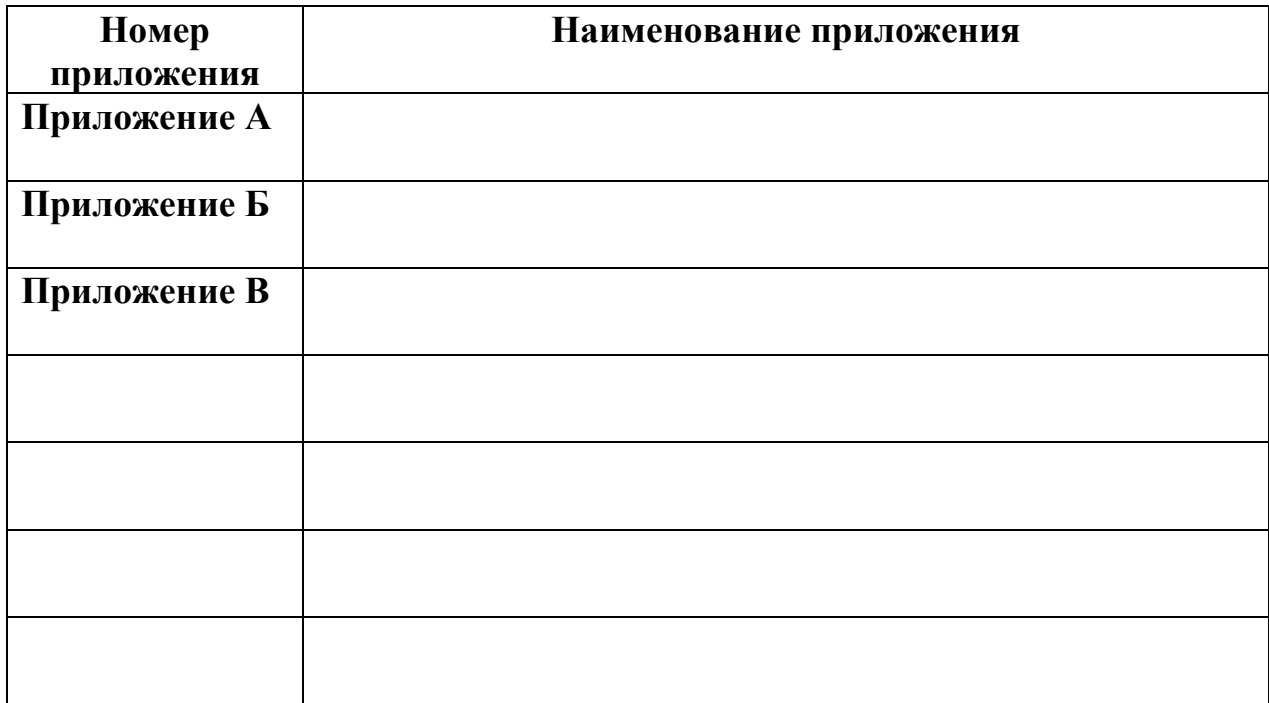

#### **Содержание и оформление дневника по учебной практике**

Студенты при прохождении практики обязаны вести дневник по установленной форме. В дневник записывается календарный план прохождения практики (в соответствии с содержанием практики). В дальнейшем в дневнике фиксируются все реально выполненные студентом виды работ. Записи делаются каждый день. В графу «Краткое содержание выполненных работ»ежедневно заносится информация о деятельности студента на практике. В дневнике также отмечается участие в общественной работе, производственные экскурсии, научно-исследовательская работа в период практики. Дневник оформляется на бумаге формата А4 на обеих сторонах листа. Размеры полей: слева – 15 мм, справа – 15 мм, сверху и снизу – 20 мм. Страницы имеют сквозную нумерацию арабскими цифрами, проставленными в центре страницы без точки. Шрифт – TimesNewRoman 12, интервал 1,0 строки. Дневник по окончании периода прохождения практики, в сроки, установленные колледжем-интернатом, вместе с отчетом, передается руководителю практики от колледжа для проверки и допуску к защите.

## **Государственное бюджетное профессиональное образовательное учреждение «Колледж традиционных искусств народов Забайкалья»**

## **ОТЧЕТ**

## **ПО УЧЕБНОЙ ПРАКТИКЕ**

## **ПМ.01 Художественное проектирование швейных изделий**

# **Специальность 29.02.10 Конструирование, моделирование и технология изготовления изделий легкойпромышленности (по видам).**

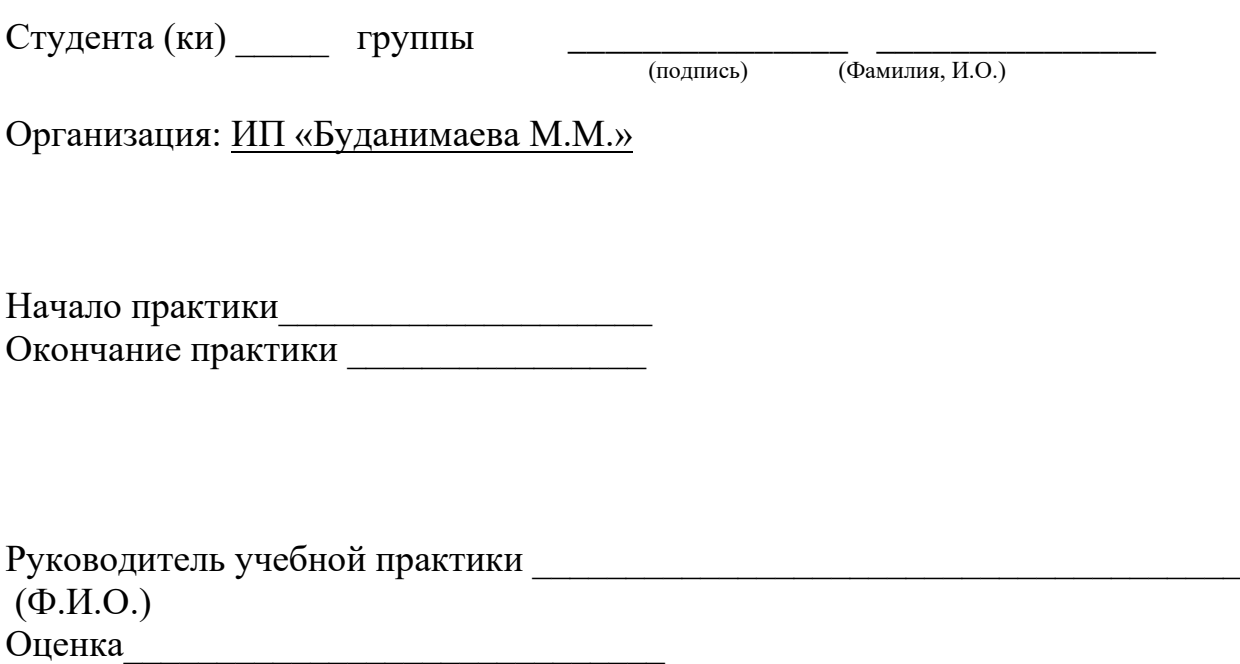

Иволгинск, 20-

#### **Аттестационный лист по практике**

Обучающийся\_\_\_\_\_\_\_\_\_\_\_\_\_\_\_\_\_\_\_\_\_\_\_\_\_\_\_\_\_\_\_\_\_\_\_\_\_\_\_\_\_\_\_\_\_\_\_\_\_\_\_\_\_,

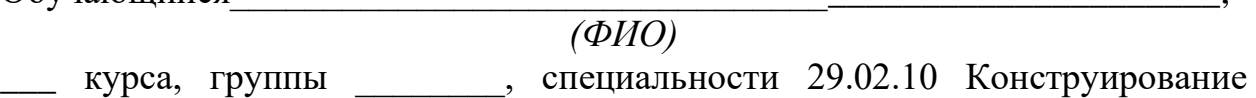

моделирование и технология изготовления изделий легкой промышленности

(по видам).

прошел учебную практику в объеме 36 часов с «\_\_\_\_» \_\_\_\_\_\_\_\_\_\_\_ 20\_\_\_ г. по «\_\_\_\_» \_\_\_\_\_\_\_\_\_\_\_ 20\_\_\_ г. в ИП «Буданимаева М.М.»

## **Сведения об уровне освоения профессиональных компетенций в период учебной практики**

Согласно профессиональному модулю

## **ПМ.01 Художественное проектирование швейных изделий**

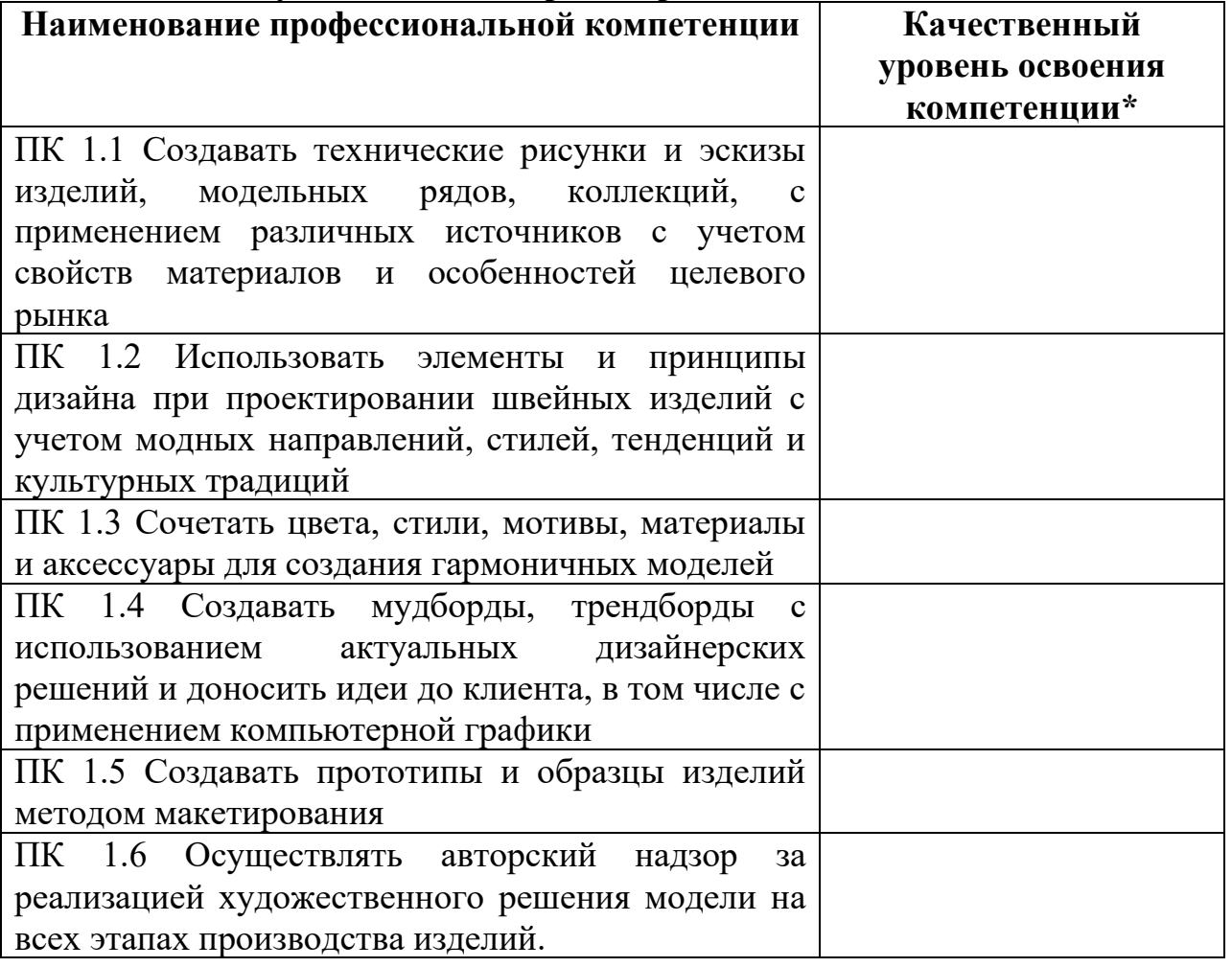

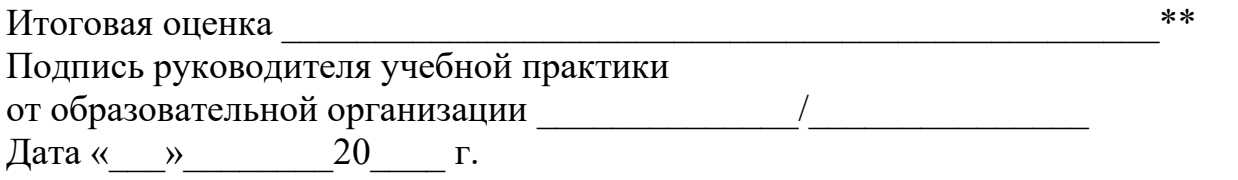

\* Высокий уровень, средний уровень, низкий уровень

\*\*При подведении итоговой оценки выводится среднее значение результата. При этом используется следующая оценочная шкала:

- «3» - низкий уровень освоения компетенции;

- «4» - средний уровень освоения компетенции;

- «5» - высокий уровень освоения компетенции; \_\_\_\_\_\_\_\_\_\_\_\_\_\_\_\_\_\_\_\_\_\_\_\_\_\_\_\_\_\_\_\_\_\_\_\_\_\_\_\_\_\_\_\_\_\_

1 Руководитель практики от организации подписывает аттестационный лист по практике при прохождении производственной практики в организации

Приложение Д

## **Характеристика руководителя учебной практики на обучающегося по специальности 29.02.10 Конструирование, моделирование и технология изготовления изделий легкой промышленности (по видам).**

За время прохождения учебной практики по профессиональному модулю ПМ.01 Художественное проектирование швейных изделий

\_\_\_\_\_\_\_\_\_\_\_\_\_\_\_\_\_\_\_\_\_\_\_\_\_\_\_\_\_\_\_\_\_\_\_\_\_\_\_\_\_\_\_\_\_\_\_\_\_\_\_\_\_\_\_\_\_\_\_\_\_\_\_\_\_\_ (фамилия, имя, отчество обучающегося) 1. \_\_\_\_\_\_\_\_\_\_\_\_\_\_\_\_\_\_\_\_\_\_, выбирает способы решения задач профессиональной (выбирает/не выбирает) деятельности применительно к различным контекстам 2. использует современные средства поиска, анализа (использует/не использует) и интерпретации информации, и информационные технологии для выполнения задач профессиональной деятельности 3.\_\_\_\_\_\_\_\_\_\_\_\_\_\_\_\_\_\_\_\_\_\_\_\_\_\_\_ планирует и реализует собственное профессиональное (планирует/не планирует) и личностное развитие, предпринимательскую деятельность в профессиональной сфере, использовать знания по финансовой грамотности в различных жизненных ситуациях 4.\_\_\_\_\_\_\_\_\_\_\_\_\_\_\_\_\_\_\_\_\_\_ эффективно взаимодействует и работает в коллективе (эффективно взаимодействует/не эффективно) и команде 5. Сотяществляет устную и письменную коммуникацию на (осуществляет/не осуществляет) государственном языке Российской Федерации с учетом особенностей социального и культурного контекста 7.\_\_\_\_\_\_\_\_\_\_\_\_\_\_\_\_\_\_\_содействует сохранению окружающей среды, ресурсосбережению (содействует/не содействует), применять знания об изменении климата, принципы бережливого производства, эффективно действовать в чрезвычайных ситуациях 9. — пользуется профессиональной документацией на государств. (пользуется/не пользуется) и иностранном языках Руководитель учебной практики от организации

подпись расшифровка подписи

«\_\_\_\_» \_\_\_\_\_\_\_\_\_\_\_\_\_\_ \_\_\_\_\_\_г.

## **Характеристика на обучающегося по освоению профессиональных компетенций в период прохождения учебной практики по специальности 29.02.10 Конструирование, моделирование и технология изготовления изделий легкойпромышленности (по видам). Квалификация: технолог- конструктор**

За время прохождения учебной практики по профессиональному модулю ПМ.01Художественное проектирование швейных изделий

\_\_\_\_\_\_\_\_\_\_\_\_\_\_\_\_\_\_\_\_\_\_\_\_\_\_\_\_\_\_\_\_\_\_\_\_\_\_\_\_\_\_\_\_\_\_\_\_\_\_\_\_\_\_\_\_\_\_\_\_\_\_\_\_\_\_ (фамилия, имя, отчество обучающегося)

При освоении дополнительных профессиональных компетенций:

ПК 1.1 Создавать технические рисунки и эскизы изделий, модельных рядов, коллекций, с применением различных источников с учетом свойств материалов и особенностей целевого рынка

ПК 1.2 Использовать элементы и принципы дизайна при проектировании швейных изделий с учетом модных направлений, стилей, тенденций и культурных традиций \_\_\_\_\_\_\_\_\_\_\_\_\_\_\_\_\_\_\_\_\_\_\_\_\_\_\_\_\_\_\_\_\_\_\_\_\_\_\_\_\_\_\_\_\_\_\_

\_\_\_\_\_\_\_\_\_\_\_\_\_\_\_\_\_\_\_\_\_\_\_\_\_\_\_\_\_\_\_\_\_\_\_\_\_\_\_\_\_\_\_\_\_\_\_\_\_\_\_\_\_\_\_\_\_\_\_\_\_\_\_\_\_\_

ПК 1.3 Сочетать цвета, стили, мотивы, материалы и аксессуары для создания гармоничных моделей \_\_\_\_\_\_\_\_\_\_\_\_\_\_\_\_\_\_\_\_\_\_\_\_\_\_\_\_\_\_\_\_\_\_\_\_\_\_\_\_\_\_\_\_\_\_\_

\_\_\_\_\_\_\_\_\_\_\_\_\_\_\_\_\_\_\_\_\_\_\_\_\_\_\_\_\_\_\_\_\_\_\_\_\_\_\_\_\_\_\_\_\_\_\_\_\_\_\_\_\_\_\_\_\_\_\_\_\_\_\_\_\_\_

\_\_\_\_\_\_\_\_\_\_\_\_\_\_\_\_\_\_\_\_\_\_\_\_\_\_\_\_\_\_\_\_\_\_\_\_\_\_\_\_\_\_\_\_\_\_\_\_\_\_\_\_\_\_\_\_\_\_\_\_\_\_\_\_\_\_

ПК 1.4 Создавать мудборды, трендборды с использованием актуальных дизайнерских решений и доносить идеи до клиента, в том числе с применением компьютерной графики

ПК 1.5 Создавать прототипы и образцы изделий методом макетирования

\_\_\_\_\_\_\_\_\_\_\_\_\_\_\_\_\_\_\_\_\_\_\_\_\_\_\_\_\_\_\_\_\_\_\_\_\_\_\_\_\_\_\_\_\_\_\_\_\_\_\_\_\_\_\_\_\_\_\_\_\_\_\_\_\_\_

\_\_\_\_\_\_\_\_\_\_\_\_\_\_\_\_\_\_\_\_\_\_\_\_\_\_\_\_\_\_\_\_\_\_\_\_\_\_\_\_\_\_\_\_\_\_\_\_\_\_\_\_\_\_\_\_\_\_\_\_\_\_\_\_\_\_

\_\_\_\_\_\_\_\_\_\_\_\_\_\_\_\_\_\_\_\_\_\_\_\_\_\_\_\_\_\_\_\_\_\_\_\_\_\_\_\_\_\_\_\_\_\_\_\_\_\_\_\_\_\_\_\_\_\_\_\_\_\_\_\_\_\_

ПК 1.6 Осуществлять авторский надзор за реализацией художественного решения модели на всех этапах производства изделий

Руководитель учебной практики \_\_\_\_\_\_\_\_\_\_\_\_\_\_\_ \_\_\_\_\_\_\_\_\_\_\_\_\_\_\_\_\_\_\_\_ подпись расшифровка подписи

«\_\_\_» \_\_\_\_\_\_\_\_\_\_\_\_\_\_ \_\_\_\_\_г.